# KANIS

# COUNTY CLERK REPORTS MANUAL

Updated January 2020

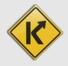

# **Table of Contents**

| Remittance Report                 | 4  |
|-----------------------------------|----|
| Point of Sale Reports             | 6  |
| Point of Sale Report Descriptions | 9  |
| Daily Processing Report           | 12 |
| KAVIS Reports                     | 14 |
| KAVIS Report Descriptions         | 15 |

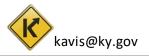

### Reports

- Reversals are subtracted from the current daily/weekly/monthly reports. There will be no altering of previous reports.
- Reports are available for a User with a Branch Manager or County Clerk role with the 'POS Reports', 'Remittance Report', 'Lien Reports', 'KAVIS Reports', and 'Scanning Cover Sheets' permissions.

| Access Level:                           | County Clerk | ~                                                                                                    |
|-----------------------------------------|--------------|----------------------------------------------------------------------------------------------------|
| Permissions                             |              |                                                                                                    |
| Read Only                               |              | Customer Management                                                                                                    |
| Customer Inquiry                        | 1            | Disabled Placards     Add/Edit Customer                                                                                         |
| User Managemen                          | t            | Point Of Sale                                                                                                    |
| Submit User Reg<br>Title & Registration | DN           | POS Reports     Cashier     POS Manager     POS Admin - Logged in County     Remittance Report - Read Only     Reconcile Branch |
| Lien Managemen                          | le           | Title Verification         Itile Transaction Queue - Full Edit         Itile Transaction Queue - Action Own         Reports     |
| Others                                  | Sheets       | Lien Reports                                                                                                    |

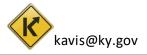

# **Remittance Report**

The Remittance Report breaks down by branch the amount of fees to be sent via ACH payment to Motor Vehicle Licensing for Disabled Placards, Boat Registration, Boat Titling, ACIS Replacements, and Fish and Wildlife.

1. From the Home Page, choose Administration

| Q<br>Customer<br>Search    | Vehicle<br>Search                               | \$<br>Receipt<br>Search |
|----------------------------|-------------------------------------------------|-------------------------|
| Title Application<br>Queue | Validate Date Time 🔥 Title New V                | /ehicle 🏶 User Settings |
| B Administration           | Employee <b>1</b> Reconcile<br>Management Drawe |                         |

Select Remittance Report from the overlay.

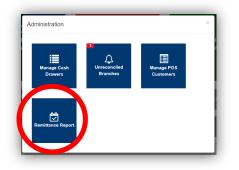

- 3. Click on the box to select the week of the report you would like to see.
  - a. As you hover over a date, the week will highlight in blue.
  - b. The blue triangle will appear on the current date.
  - c. Select Last Week will automatically run the report for the previous week.

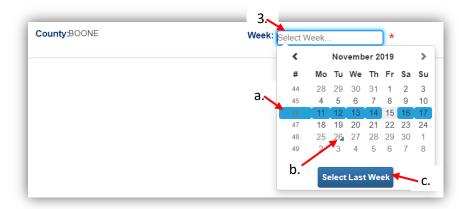

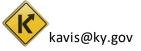

4. If your branches are not reconciled for every day of the specific week you have chosen, you will not be able to generate a Remittance Report.

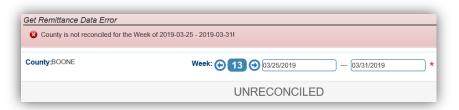

5. You can change the week you are viewing.

| County:BOONE                             | Week: () 47 () 11/1 | B/2019 — 11/24/20 | 19 *              |   | 6              | View Repo |
|------------------------------------------|---------------------|-------------------|-------------------|---|----------------|-----------|
| Branch: BURLINGTON                       | 5.                  |                   |                   |   | 6.             |           |
| Inventory Item                           |                     | ount of Collected | Count of Reversed |   | Unit Price     | Total     |
| Disabled Placards                        |                     |                   |                   |   |                | \$0.00    |
| Disabled Parking Placard (Blue)          |                     | 0                 |                   | 0 | \$0.00         | \$0.00    |
| Temporary Disabled Parking Placard (Red) |                     | 0                 |                   | 0 | \$0.00         | \$0.00    |
| Motor Boat Registration                  |                     |                   |                   |   |                | \$0.0     |
| Decal Replacement - State Fee            |                     | 0                 |                   | 0 | \$0.00         | \$0.0     |
| F&W State Registration Fee               |                     | 2                 |                   | 2 | Not Applicable | \$0.0     |
| Motor Boat Title                         |                     |                   |                   |   |                | \$25.0    |
| State Duplicate Title Fee                |                     | 0                 |                   | 0 | \$2.00         | \$0.0     |
| State Title Fee                          |                     | 2                 |                   | 0 | -\$2.00        | -\$4.0    |
| State Title Fee                          |                     | 12                |                   | 3 | \$3.00         | \$15.0    |
| State Update Title Fee                   |                     | 7                 |                   | 0 | \$2.00         | \$14.0    |
| AVIS Replacements + (K)AVIS Hardware +   | Counties<20000      |                   |                   |   |                | \$5.00    |
| KYTC State Registration Fee              |                     | 1                 |                   | 0 | \$2.00         | \$2.0     |
| KYTC State Registration Fee              |                     | 5                 |                   | 4 | \$3.00         | \$3.0     |
| Boat Safety Fee                          |                     |                   |                   |   |                | \$0.0     |
| Boat Safety Fee                          |                     | 2                 |                   | 2 | \$1.00         | \$0.0     |
|                                          |                     |                   |                   |   |                |           |

6. Click on **View Report** to open a pdf of the Remittance Report.

|                     | Remittance Report               |       |               |         |
|---------------------|---------------------------------|-------|---------------|---------|
| Week Number:        | 13                              |       |               |         |
| Day(s) of Business: | 3/25/2019 To: 3/31/2019         |       |               |         |
| Printed Date:       | 4/3/2019 8:09 AM                |       |               |         |
| County:             | Boone                           | Cou   | inty Total:   | \$48.00 |
| Branch Name:        | BURLINGTON                      |       |               |         |
| Account Number      | Item Description                | Count | State Fee     | Tota    |
| 95000               | Disabled Parking Placard (Blue) | 4     | \$0.00        | \$0.00  |
| 95000               | Disabled Parking Placard (Blue) | 6     | \$8.00        | \$48.00 |
|                     |                                 |       | Branch Total: | \$48.00 |

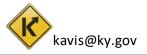

# Point of Sale Reports

1. From the Home Page, click on 'Reports'.

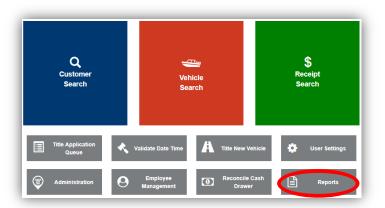

2. Click on 'Point of Sale'.

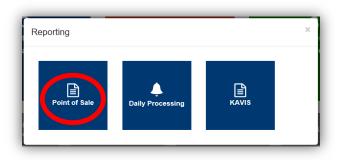

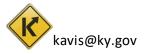

- 3. You can view each report in a separate tab by clicking View next to the specific report.
  - a. You can select a different branch, if you have access.
  - b. The date will default to the current date, you can change this if needed.
  - c. After checking 'Select All' or the checkboxes for specific reports, View Selected will open each report in its own tab, Print Selected will send them to the specified printer.
  - d. CSV will create a CSV formatted file in an FTP location.
    - Reference the '<u>Extract File Location Instructions</u>' pdf located on the KAVIS Resource Site for specific instructions on this.

| <b>-</b> 9 | Select All a.                                                  | Report Printer: OIT Follow | ▼ *    |
|------------|----------------------------------------------------------------|----------------------------|--------|
|            | Point of Sale Reports                                          |                            |        |
|            | ACH Report By Clerk ID                                         | C                          | View   |
|            | ACH Report by customer - All Customers                         |                            | View   |
|            | Bank Deposit Summary                                           |                            | 3 View |
|            | Check Deposit Report                                           |                            | View   |
|            | County Sales Report                                            |                            | View   |
|            | Debits and Credits - All Customers 💵 Specific Customer 4.      |                            | View   |
|            | Outstanding Credit/Debit List                                  |                            | View   |
|            | Overages & Shortages - All Customers 2 Specific Customer       |                            | View   |
|            | Paid Charges Report - All Customers                            |                            | View   |
|            | POS-to-AVIS Daily Reconciliation by Clerk ID - Voided Sales    |                            | View   |
|            | POS-to-AVIS Daily Reconciliation by Clerk ID - Work Processed  |                            | View   |
|            | Proof of Cash Report : AVIS Total to Drawer Total              |                            | View   |
|            | Proof of Cash Report : Drawer Total and Adjustments to Deposit |                            | View   |
|            | Refunds Report - All Customers 2 Specific Customer             |                            | View   |
|            | Sales Extract By Day Of Business                               |                            |        |
|            | Sales Report By Account Numbers - Branch Level                 |                            | View   |
|            | Sales Report By Account Numbers - Clerk Level                  |                            | View   |
|            | Sales Report By Account Numbers - County Level                 |                            | View   |
|            | Sales Report By Account Numbers - Summary                      |                            | View   |
|            | Sales Transaction Detail Report                                |                            | View   |

- After selecting the date range you would like to run a specific report for,
   Specific Customer will allow you to run that report for a specific customer.
  - a. Enter their information and click Q Search .

| Customer | Search         |                           |                                                                          |                                                                                            |
|----------|----------------|---------------------------|--------------------------------------------------------------------------|--------------------------------------------------------------------------------------------|
| O Dealer | O Individual   | ○ Fleet                   | • All                                                                    | I                                                                                          |
|          | Last Name:     | smith                     | × 4                                                                      |                                                                                            |
|          | First Name:    |                           | <b>T</b>                                                                 |                                                                                            |
|          | Business Name: |                           |                                                                          |                                                                                            |
| -        |                | () and ()                 | Cont                                                                     | Q Searc                                                                                    |
|          | -              | Last Name:<br>First Name: | Dealer     Individual     Fleet     Last Name:     smith     First Name: | ○ Dealer ○ Individual ○ Fleet ● All<br>Last Name: smith x 4.<br>First Name: Business Name: |

- 5. Click the b to open the Customer's information.
  - a. Select will add the Customer to the report page.

|   | Customer Name       | Organization Name      | Address                  | City         |        |
|---|---------------------|------------------------|--------------------------|--------------|--------|
|   | SMITH, ANTHONY      |                        | 6417 HEATHERSFIELD DRIVE | BURLINGTON   | Select |
| • | SMITH, CARL         |                        | 2147 BEIL ROAD           | BURLINGTON   | Select |
|   | SMITH, CASSIE       |                        | 7781 PLEASANT VALEY RD   | FLORENCE     | Select |
| * | SMITH, DAVID        |                        | 123 MAIN STREET          | SIMPSONVILLE | Select |
|   | 5. Individual Name: | Smith, David           | Comments:                |              | ~      |
|   | Address:            | 123 Main Street        |                          |              | a.     |
|   |                     | Simpsonville, KY 40067 |                          |              |        |
|   | Phone:              | Simpsonville, KY 40067 |                          |              |        |
|   |                     | Individual             |                          |              |        |

- 6. The Customer had been added to the Debits and Credits Report.
  - a. X All Customers will remove the specific customer so you can run the report for all Customers.

|     | County: BOONE                  | Branch: BURLINGTON            | ~             | Start Date: 03/04/2019              | End Date: 04/03/2019 |
|-----|--------------------------------|-------------------------------|---------------|-------------------------------------|----------------------|
| 🗌 s | elect All                      |                               |               | Report Printer: Select Report print | er 🗸 *               |
|     | Point of Sale Reports          |                               |               |                                     |                      |
|     | ACH Report By Clerk ID         |                               |               |                                     | View                 |
|     | ACH Report by customer - All   | Customers 2 Specific Custome  | r             |                                     | View                 |
|     | Bank Deposit Summary           |                               |               |                                     | View                 |
|     | Check Deposit Report           |                               | <b>a</b> .    |                                     | 7. View              |
|     | Debits and Credits - Smith, Da | vid 👤 Specific Customer 🛛 🛠 A | All Customers |                                     | View                 |

7. View will open a PDF of the report for the customer selected, or all customers if a specific one is not chosen.

|                 | ss: 4/02/2019 | То              | 4/02/2019 |                          |                     |                                      |
|-----------------|---------------|-----------------|-----------|--------------------------|---------------------|--------------------------------------|
| Date Printed:   | 4/3/2019      |                 | 4/02/2013 |                          |                     |                                      |
|                 | 4/3/2019      | 9:34 AM         |           |                          |                     |                                      |
| David Smith     |               |                 |           |                          |                     |                                      |
| 123 Main Stre   | et            |                 |           |                          |                     |                                      |
| Simpsonville,   | KY 40067      |                 |           |                          |                     |                                      |
|                 |               |                 |           |                          |                     |                                      |
| Previous Bala   | nce: \$0.00   | )               |           |                          |                     |                                      |
| DEBITS          |               |                 |           |                          |                     |                                      |
| DEDITO          |               |                 |           |                          |                     |                                      |
| Day of Business | Date Issued   | Receipt Number  | Amount    | <u>Date</u><br>Processed | Amount<br>Processed | Description                          |
| 4/02/2019       | 04/02/2019    | LPJ190402125729 | -\$25.00  |                          | -\$25.00            | Debit - Smith, David                 |
| 4/02/2019       | 04/02/2019    | LPJ190402125858 | -\$50.00  |                          | -\$50.00            | Debit - Smith, David ( forgot wallet |
|                 |               | Total:          | -\$75.00  | 2 Item(s)                | -\$75.00            |                                      |
| Selected Perio  | od Balance:   | -\$75.00        |           |                          |                     |                                      |
|                 | Delener       | : -\$75.00      |           |                          |                     |                                      |
| Curr            |               |                 |           |                          |                     |                                      |

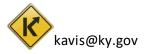

# Point of Sale Report Descriptions

#### 1. ACH Report by Clerk ID

All ACH payments for the selected date range, organized by clerk.

#### 2. ACH Report by customer - All Customers

All ACH Payments for the selected date range and branch, organized by Customers.

• The report can also be run for specific customers by Clicking on the 'Specific Customer' button.

#### 3. Bank Deposit Summary

This summarizes the amount to be deposited for each payment type for each cash drawer for the selected date range and branch.

#### 4. Check Deposit Report

This report gives the Name, Amount, Check #, and Receipt # for all checks received for the chosen date range and branch.

#### 5. County Sales Report

This report displays the total amount of fees taken in for both County Totals and Branch Totals. The fees included are State Fee, Clerk Fee, Use Tax, Ad Val Tax, Clerk Lien Fee, Fund Donate, Miscellaneous, DP State, and DP Clerk for both AVIS and KAVIS.

#### 6. Debits and Credits - All Customers

This report summarizes the credits and debits processed for all customers in the selected branch for the chosen date range.

• The report can be generated for a specified customer by clicking on the 'Specific Customer' button.

#### 7. Outstanding Credit/Debit List

This report summarizes the outstanding credits and debits for all customers for the selected date range and branch organized by the clerk who processed the transactions.

#### 8. Overages & Shortages - All Customers

This will have all Credits, Debits, and Refund Checks processed by each branch for the chosen date range.

• The report can be generated for a specified customer by clicking on the 'Specific Customer' button.

#### 9. Paid Charges Report - All Customers

This is a list of all debits that were paid during the chosen date range at the branch selected.

• The report can be generated for a specified customer by clicking on the 'Specific Customer' button.

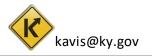

#### 10. POS-to-AVIS Daily Reconciliation by Clerk ID - Voided Sales

This is a daily report that summarizes all the voided amounts refunded in State, Clerk, Use Tax, Adval Tax, Clerk Lien Fee, Fund donation, Miscellaneous, Lien Filing Fee (collected through KAVIS) and Disabled Placards for the chosen Start Date.

- This is arranged by the work voided/reversed by each clerk in both AVIS and KAVIS and also the Branch totals and the County totals for the **branch and** date chosen as the Start Date.
- The Miscellaneous column includes the amounts collected as AVIS miscellaneous, KAVIS miscellaneous and Lien Filing Fees collected through AVIS.

#### 11. POS-to-AVIS Daily Reconciliation by Clerk ID - Work Processed

This report summarizes all the amounts collected in State, Clerk, Usage Tax, Adval Tax, Clerk Lien Fee, Fund Donation, Miscellaneous, Lien Filing Fee (collected through KAVIS) and Disabled Placards.

- This is arranged by the work completed by each clerk in both AVIS and KAVIS and also the Branch totals and the County totals for the branch and date range chosen.
- The Miscellaneous column includes the amounts collected as AVIS miscellaneous, KAVIS miscellaneous and Lien Filing Fees collected through AVIS.

#### 12. Proof of Cash Report: AVIS Total to Drawer Total

This shows the total work processed by each cash drawer, broken down into AVIS Fees, Boat Fees, Boat Lien Filing Fees, Other Clerk Fees, Disabled Placard Fees, and Total Sales for the date range and branch chosen.

#### 13. Proof of Cash Report: Drawer Total and Adjustments to Deposit

For the date range and branch chosen, this displays the total amount of sales expected for each cash drawer including the following:

- Credits toward the expected deposit (refund checks, credit slips, debit pay-offs, and any cash drawer overages)
- Debits against the expected deposit (debit slips issued, web renewals, voucher payments, and any cash drawer shortages)
- Breakdown of the expected deposit of each payment type

#### 14. Refunds Report - All Customers

This will show all refunds processed (Date or Business and Date of Issuance, Receipt #, Amount, and Description) for the chosen dates and branch organized by Customer.

• This can be generated for a specified customer by clicking on the 'Specific Customer' button.

#### 15. Sales Extract By Day Of Business

This is a CSV file that can be used to upload to a 3<sup>rd</sup> party's accounting software. This extracts the sales transactions for the chosen date range once the county has been reconciled.

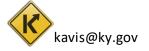

#### 16. Sales Report By Account Numbers - Branch Level

This report displays all the transactions assigned to various accounts for the chosen branch and date range.

#### 17. Sales Report By Account Numbers - Clerk Level

This report displays all the transactions assigned to various accounts in the chosen branch and date range, organized by clerk.

• This is available as a CSV file to be uploaded into a 3<sup>rd</sup> party's accounting software.

#### 18. Sales Report By Account Numbers - County Level

This report displays all transactions mapped to various accounts for the entire county for the chosen date range.

#### 19. Sales Report By Account Numbers – Summary

This report is a summary of all transactions and their related mapping to the accounts.

• This is available as a CSV file to be uploaded into a 3<sup>rd</sup> party's accounting software.

#### 20. Sales Transaction Detail Report

This report summarizes all the transactions done by each receipt and clerk in the chosen date range and branch. This is a large report, it is recommended that you select the same day for the Start and End Dates.

- This report also provides PODD control numbers and KY Plate Number associated with every transaction.
- The report will be generated with data for all Branches in the county, with individual branch totals and a county total at the very bottom.

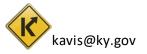

## **Daily Processing Report**

This only contains fees that have been collected in KAVIS, it does not include AVIS fees.

1. From the Home Page, click on 'Reporting'.

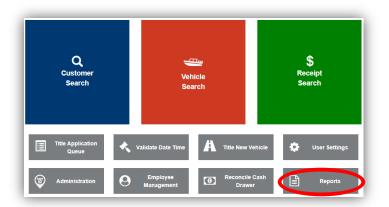

2. Choose 'Daily Processing' from the overlay.

| Reports       |                  |            | × |
|---------------|------------------|------------|---|
| Point of Sale | Daily Processing | E<br>KAVIS |   |

- 3. Choose the date you would like to see
  - a. If the branch has not been reconciled, <sup>1</sup> Not Reconciled will appear to let you know.

|                        |                             |                         | Cou | nty: BOOM | NE       |         |                          | Bra               | nch: BUR | LINGTON            | ~                       |                     |
|------------------------|-----------------------------|-------------------------|-----|-----------|----------|---------|--------------------------|-------------------|----------|--------------------|-------------------------|---------------------|
|                        |                             |                         |     |           |          | ©       | Date<br>04/02/2019<br>3. |                   |          |                    |                         |                     |
|                        |                             |                         |     |           | Sı       | ummary  | of Dail                  | y Proce           | ssing    |                    |                         |                     |
|                        |                             |                         |     |           |          |         | a.                       |                   |          |                    |                         |                     |
| Day of Bu              | siness: 4/2                 | 2/2019                  |     |           |          |         | а.                       |                   |          |                    |                         |                     |
| Day of Bu<br>Current D |                             | 2/2019<br>3/2019        |     |           |          | 1       | a.                       |                   |          |                    |                         |                     |
| Current Da             |                             | 3/2019                  |     | a         | Not Reco | 1       | а.                       |                   |          |                    |                         |                     |
| Current Da             | ate: 4/:<br>BURLIN<br>State | 3/2019<br>IGTON<br>Fees |     | Fees      | AdVa     | onciled | Lien                     | Fees<br>Collected |          | e Tax<br>Collected | <br>r Fees<br>Collected | Totals<br>Collected |
| Current Da<br>Branch:  | ate: 4/:<br>BURLIN<br>State | 3/2019<br>IGTON<br>Fees |     | Fees      | AdVa     | onciled | Lien                     |                   |          |                    | <br>                    |                     |

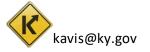

| Date         Image: Construction of the second of the second of the sec                                                                    |                |        |            | Cou        | nty: BOOI  | NF          |          |            | Bra     | nch: BUG |         |        |         |          |
|----------------------------------------------------------------------------------------------------|----------------|--------|------------|------------|------------|-------------|----------|------------|---------|----------|---------|--------|---------|----------|
| Organization       Organization         Day of Business:       3/20/2019         Current Date:       4/3/2019         Current Date:       4/3/2019         Branch:       BURLINGTON         Clerk ID       State Fees         Clerk ID       State Fees         Clerk Fees       AdValorem         LPJ       \$0.00       \$12.00         \$0.00       \$297.06       \$0.00       \$16.00       \$0.00       \$0.00       \$44.00       \$398.81                                                                                                    |                |        |            | Cou        | inty: 5001 |             |          |            | Dia     |          | LINGTON |        | •       |          |
| Current Date: 3/20/2019<br>Branch: BURLINGTON<br>Clerk ID State Fees Clerk Fees AdValorem Lien Fees Use Tax Other Fees Totals<br>Reversed Collected Reversed Collected Reversed Collected Reversed Collected Reversed Collected Collected Collected Collected Collected Collected Reversed Collected Reversed Co     |                |        |            |            |            |             |          |            |         |          |         |        |         |          |
| Summary of Daily Processing<br>Day of Business: 3/20/2019<br>Current Date: 4/3/2019<br>Branch: BURLINGTON<br>Clerk ID State Fees Clerk Fees AdValorem Lien Fees Use Tax Other Fees Totals<br>Reversed Collected Reversed Collected Reversed Collected Reversed Collected Reversed Collected Collected Collected Collected Collected Collected Reversed Collected Reversed Col |                |        |            |            |            |             |          | Date       |         |          |         |        |         |          |
| Day of Business: 3/20/2019<br>Current Date: 4/3/2019<br>Branch: BURLINGTON<br>Clerk ID State Fees Clerk Fees AdValorem Lien Fees Use Tax Other Fees Totals<br>Reversed Collected Reversed Collected Reversed Collected Reversed Collected Reversed Collected Collected Collected Collected Collected Collected Reversed Collected Reversed Collected Rev   |                |        |            |            |            |             | œ        | 03/20/2019 |         |          |         |        |         |          |
| Day of Business: 3/20/2019<br>Current Date: 4/3/2019<br>Branch: BURLINGTON<br>Clerk ID State Fees Clerk Fees AdValorem Lien Fees Use Tax Other Fees Totals<br>Reversed Collected Reversed Collected Reversed Collected Reversed Collected Reversed Collected Collected Collected Collected Collected Collected Collected Collected Reversed Collected Reversed Collected Re   |                |        |            |            |            |             |          |            |         |          |         |        |         |          |
| Day of Business: 3/20/2019<br>Current Date: 4/3/2019<br>Branch: BURLINGTON<br>Clerk ID State Fees Clerk Fees AdValorem Lien Fees Use Tax Other Fees Totals<br>Reversed Collected Reversed Collected Reversed Collected Reversed Collected Reversed Collected Collected Collected Collected Collected Collected Reversed Collected Reversed Collected Rev   |                |        |            |            |            |             |          |            |         |          |         |        |         |          |
| Day of Business: 3/20/2019<br>Current Date: 4/3/2019<br>Branch: BURLINGTON<br>Clerk ID State Fees Clerk Fees AdValorem Lien Fees Use Tax Other Fees Totals<br>Reversed Collected Reversed Collected Reversed Collected Reversed Collected Reversed Collected Collected Collected Collected Collected Collected Reversed Collected Reversed Collected Rev   |                |        |            |            |            |             |          |            |         |          |         |        |         |          |
| Day of Business: 3/20/2019<br>Current Date: 4/3/2019<br>Branch: BURLINGTON<br>Clerk ID State Fees Clerk Fees AdValorem Lien Fees Use Tax Other Fees Totals<br>Reversed Collected Reversed Collected Reversed Collected Reversed Collected Reversed Collected Reversed Collected Collected Collected Collected Reversed Collected Reversed Collected Reve   |                |        |            |            |            | с.          | mmon     | of Dail    | Proce   | ccina    |         |        |         |          |
| Current Date: 4/3/2019 Branch: BURLINGTON Clerk ID State Fees Clerk Fees AdValorem Lien Fees Use Tax Other Fees Totals Reversed Collected Reversed Collected Reversed           |                |        |            |            |            | 31          | immary   | OI Dali    | y Floce | ssing    |         |        |         |          |
| Current Date: 4/3/2019 Branch: BURLINGTON Clerk ID State Fees Clerk Fees AdValorem Lien Fees Use Tax Other Fees Totals Reversed Collected Reversed Collected Reversed           |                |        |            |            |            |             |          |            |         |          |         |        |         |          |
| Branch:       BURLINGTON       Reconciled         Clerk ID       State Fees       Clerk Fees       AdValorem       Lien Fees       Use Tax       Other Fees       Totals         Reversed       Collected Reversed Collected Reversed Collected                                                                                                    | Day of Busines | s: 3/  | 20/2019    |            |            |             |          | 1          |         |          |         |        |         |          |
| Clerk ID         State Fees         Clerk Fees         AdValorem         Lien Fees         Use Tax         Other Fees         Totals           Reversed Collected Reversed Collected Rever                                                                                                    | Current Date:  | 4/:    | 3/2019     |            |            |             | <b>4</b> | ·.         |         |          |         |        |         |          |
| Reversed         Collected         Reversed         Collected         Reversed         Collected         Reversed         Collected         Reversed         Collected         Reversed         Collected         Reversed         Collected         Reversed         Collected         Reversed         Collected         Collect                                                                                                    | Branch: BU     |        | IGTON      |            |            | Reconcil    | ed       |            |         |          |         |        |         |          |
| Reversed         Collected         Reversed         Collected         Reversed         Collected         Reversed         Collected         Reversed         Collected         Reversed         Collected         Reversed         Collected         Reversed         Collected         Reversed         Collected         Collect                                                                                                    |                |        |            |            |            |             |          |            |         |          |         |        |         |          |
| LPJ \$0.00 \$29.75 \$0.00 \$12.00 \$0.00 \$297.06 \$0.00 \$16.00 \$0.00 \$0.00 \$0.00 \$44.00 \$398.81                                                                                                    |                |        |            |            |            |             |          |            |         |          |         |        |         |          |
|                                                                                                    |                |        |            |            |            |             |          |            |         |          |         |        |         |          |
| Total \$0.00 \$29.75 \$0.00 \$12.00 \$0.00 \$297.06 \$0.00 \$16.00 \$0.00 \$0.00 \$0.00 \$44.00 \$398.81                                                                                                    | LPJ \$         | 0.00   | \$29.75    | \$0.00     | \$12.00    | \$0.00      | \$297.06 | \$0.00     | \$16.00 | \$0.00   | \$0.00  | \$0.00 | \$44.00 |          |
|                                                                                                    | Total \$       | 0.00   | \$29.75    | \$0.00     | \$12.00    | \$0.00      | \$297.06 | \$0.00     | \$16.00 | \$0.00   | \$0.00  | \$0.00 | \$44.00 | \$398.81 |
|                                                                                                    | *Please note   | that t | his report | contains f | ees only c | ollected in | KAVIS.   |            |         |          |         |        |         |          |

4. If the branch has been reconciled for the day selected,  $2^{\text{Reconciled}}$  will be displayed.

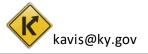

## **KAVIS Reports**

Reports for Boat transactions that have been processed in KAVIS will be detailed here. Users who have the report permissions granted to their KAVIS account will be able to see the associated reports.

- 1. From the Home Screen, click on 'Reports'.
  - a. Then 'KAVIS' from the overlay window.

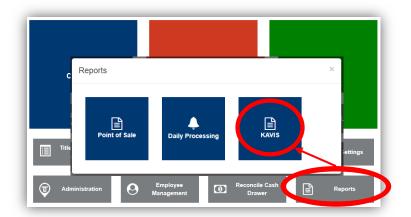

- 2. The current date will be chosen for the Start and End Dates. The dates you select will be determined by the report being selected.
  - a. See the next section of this manual titled '<u>KAVIS Report Descriptions</u>' for guidance on what dates to choose for each specific report.
  - b. The branch must be reconciled for all reports to run, except for the lien reports.
  - c. To view the report, you can either click View next to the report or select the checkbox next to the report and click View Selected.
  - d. Select the checkbox next to the report and click **Print Selected** to send the report to the printer in the dropdown menu.
  - e. **Done** will take you back to the Home Page.

|   | County: BOONE                             | Start Date: 11/25/2019 End Date 11/25/2019 |
|---|-------------------------------------------|--------------------------------------------|
|   | Select All                                | Report Printer: Select Report printer *    |
|   | Name                                      | d.                                         |
|   | Ad Valorem Backouts and Underpaids        | View                                       |
|   | Boat Transmittal of Title Applications    | View                                       |
|   | Daily Transmittal Cover Sheet             | Print                                      |
|   | Lien Processing Report                    | View                                       |
|   | Monthly Ad Valorem Tax Collection Journal | View                                       |
| 1 | Monthly Destruction Report                | View                                       |
|   | Pending Lien Report                       | View                                       |
|   | Weekly Recapitulation for Boat Use Tax    | View                                       |
|   | Weekly Report Cover Sheet                 | Print                                      |
| v | iew Selected Print Selected               |                                            |
|   |                                           |                                            |
|   | ď.                                        | e.                                         |

# **KAVIS Report Descriptions**

#### 1. Ad Valorem Backouts and Underpaids

This report lists all the Ad Valorem backouts (done via Reversals or PVA adjustments) and underpayments (done by changing the delinquent date for ad val payments).

- This is a monthly report; choose the first and last day of the month for the Start and End Dates.
- Reversal transactions that involve ad valorem during the time period chosen will be shows as a 'BackedOut Payment'.

#### 2. Boat Transmittal of Title Applications

This report summarizes all the Boat Titles processed on a specific day. This will usually be similar to the Clerk's Title Application Queue, however it will include Duplicates and Salvage applications that skip the queue and are sent to be printed the evening they were checked out.

• This report is a daily report; choose the specific day as both the Start and End Dates.

#### 3. Daily Transmittal Cover Sheet

This cover sheet is to be used to scan your Transmittal Reports into PODD for the Department of Motor Vehicles.

- This is a daily report, use the same day for the Start and End Dates, this will print as the Batch Date.
- In the box provided, hand write any communication you may have for MVL.

#### 4. Lien Processing Report

This report summarizes all the liens released, updated/changed and added for any date range you choose to run for all branches in your County.

• Any Reversal done involving a lien will be included in the Lien Updates section since the reversal changed the lien status to 'Deleted'.

#### 5. Monthly Ad Valorem Tax Collection Journal

This report summarizes the Ad Valorem amount collected for a month split among different jurisdictions and the state. You will be able to view how much amount should be paid to each jurisdiction and how much have to be paid to the state.

- Any Reversal done, no matter when the original transaction took place will be subtracted from the totals for each jurisdiction.
- This is a monthly report; choose the first day of the month for the Start Date and the last day of the month for the End Date.

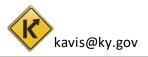

#### 6. Monthly Destruction Report

This report will let you know which paper title applications and their associated paperwork should NOT be destroyed.

• From the Start Date chosen, you will be given the destruction report for up to 3 months prior. For example, if you choose any date in September 2019 as the Start Date, the report will include title applications for all of June 2019 and older that should NOT be destroyed.

#### 7. Pending Lien Report

This report summarizes all the liens that are in 'Pending' status and have 15 or less days to be filed before the title prints without the lien. Any liens that are still in a pending status when the titles are sent to be printed will be changed to a deleted status. These can still be filed, see the 'Reversals, Liens and KAVIS Reports Manual' for information on this.

• This report is for the current day, no matter the dates chosen for the Start and End Dates.

#### 8. Weekly Recapitulation for Boat Use Tax

This report summarizes the Boat use tax collected for the week and the amount to be sent to the state after any reversals and the 3% clerk fees have been withdrawn.

- This report should be run with Monday as the Start Date and Sunday as the End Date.
- Any Reversed amount will be included in the 'Frontline Correction Transactions for Week' line.

#### 9. Weekly Report Cover Sheet

This cover sheet is to be used to scan your Weekly Reports into PODD for the Department of Motor Vehicles.

- In the box provided on the cover sheet, write the number of damaged decal sheets, the check # and amount, and any other notes for MVL.
- This is a weekly report, whatever is chosen as the Start Date, this will determine the week this report covers.

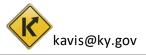